Visual FoxPro

- 13 ISBN 9787114056864
- 10 ISBN 7114056869

出版时间:2005-9

页数:188

版权说明:本站所提供下载的PDF图书仅提供预览和简介以及在线试读,请支持正版图书。

#### www.tushu000.com

Visual FoxPro 6.O<br>
FoxPro 6.O<br>
5

 $5$ Visual FoxPro 6.0

Visual FoxPro 6.0<br>Visual FoxPro 6.0

Visual FoxPro 6.0

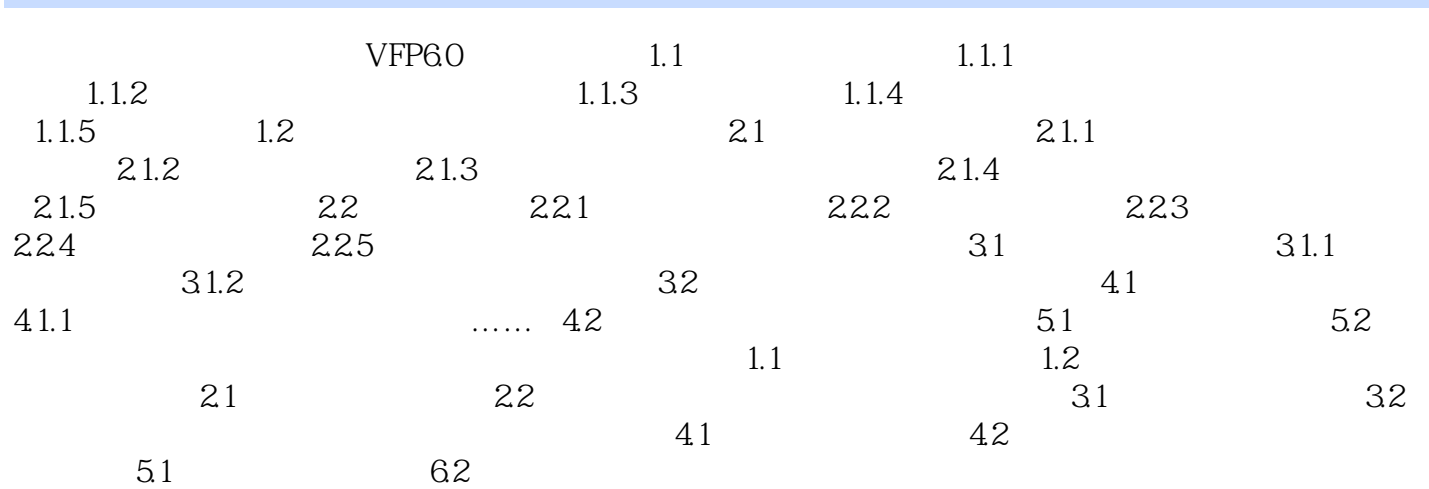

本站所提供下载的PDF图书仅提供预览和简介,请支持正版图书。

:www.tushu000.com